# ORIENTAÇÕES PARA SOLICITAÇÃO DE CELEBRAÇÃO DE CONVÊNIOS DE<br>ESTÁGIO

A seguir, seguem telas orientando como solicitar a celebração de Convênio;

1) Acesse o site: www.mpce.mp.br e clique em "Serviços SAJ MP";

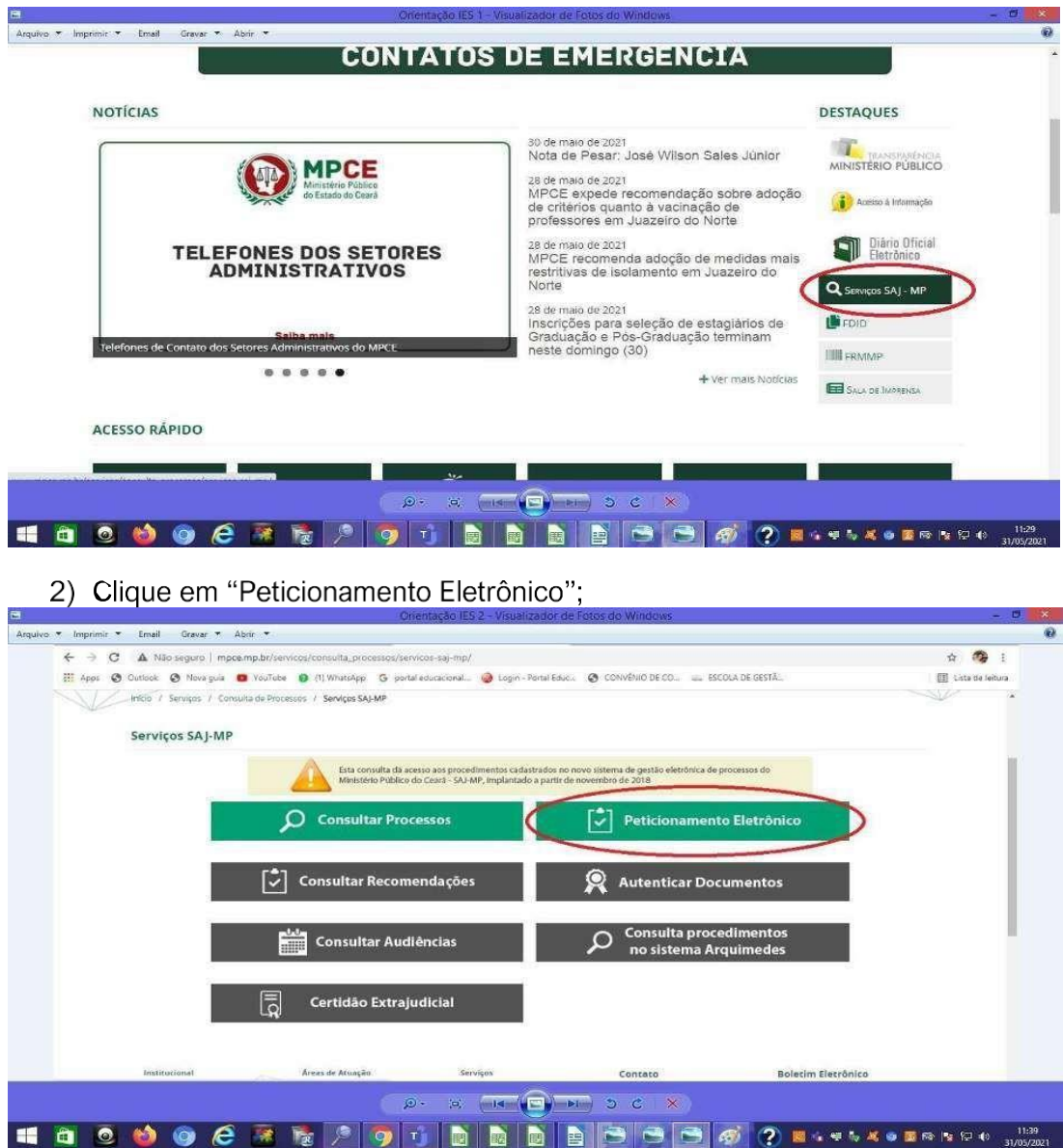

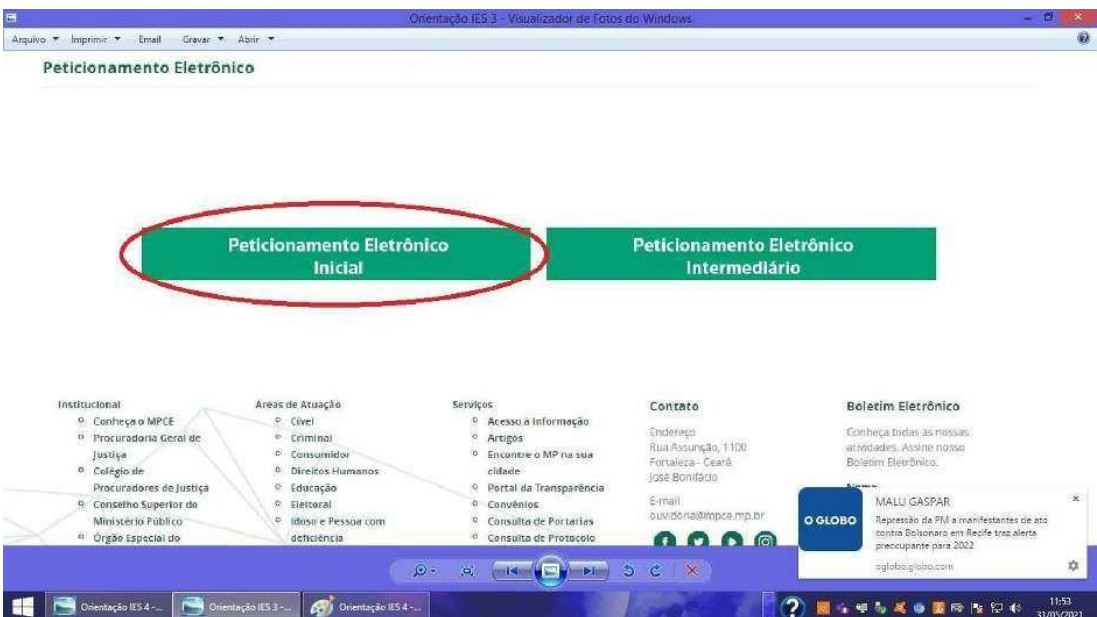

# 3) Clique em "Peticionamento Eletrônico Inicial"

4) Em seguida, clique em "Cadastre-se"

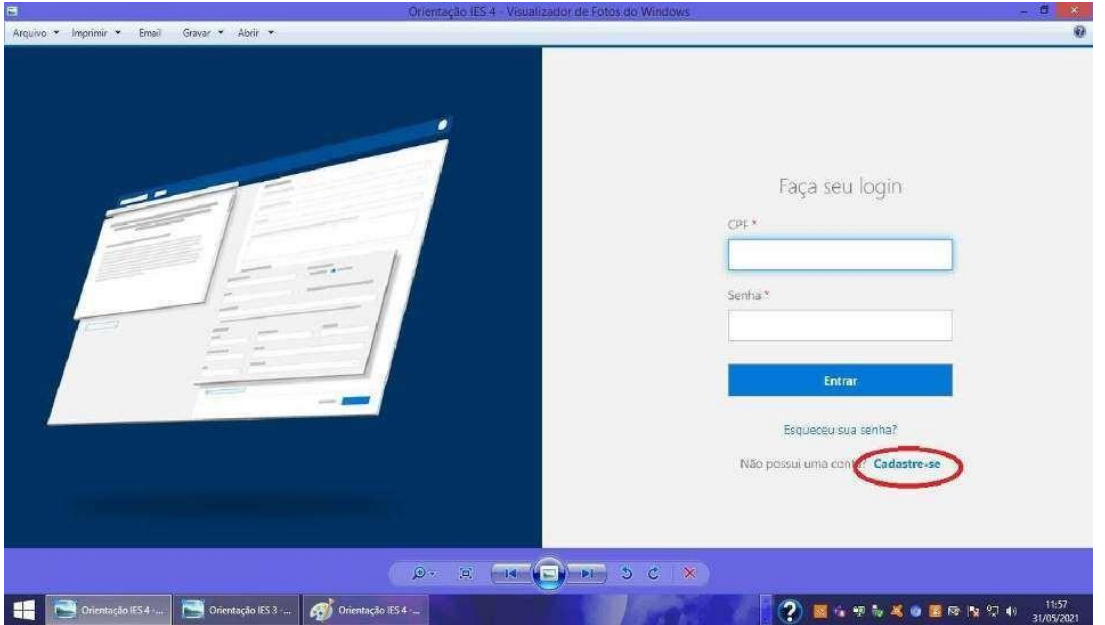

### ORIENTAÇÕES PARA CADASTRO

## 1) PREENCHER OS DADOS CONFORME ORIENTAÇÃO ABAIXO:

Município de Fato: FORTALEZA

#### Órgão: SECRETARIA DE GESTÃO DE PESSOAS

#### 2) ANEXAR OS DOCUMENTOS ELENCADOS ABAIXO:

- a) REQUERIMENTO (modelo anexo);
- b) CADASTRO NACIONAL DE PESSOAS JURÍDICAS;
- c) ENDEREÇO COMPLETO;
- d) INDICAÇÃO DO NOME COMPLETO E CARGO DO RESPONSÁVEL PELA ASSINATURA DO TERMO DE CONVÊNIO, BEM COMO, CÓPIA DE DOCUMENTO COMPROBATÓRIO QUE CONFERE PODERES AO RESPONSÁVEL;
- e) CÓPIA DO CREDENCIAMENTO DA INSTITUIÇÃO DE ENSINO PELO ORGÃO COMPETENTE.